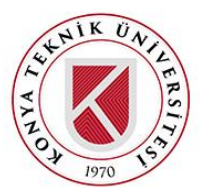

# **DERS ÇİZELGELEME PROBLEMİ İÇİN ELEKTRONİK TABLO TABANLI KARAR DESTEK SİSTEMİ**

# **<sup>1</sup>Ebru GEÇİC[İ](https://orcid.org/0000-0002-7954-9578) , <sup>2</sup>Mehmet Güray GÜLER**

*Yıldız Teknik Üniversitesi, Makine Fakültesi, Endüstri Mühendisliği Bölümü, İstanbul, TÜRKİYE <sup>1</sup>*egecici@yildiz.edu.tr**,**  *<sup>2</sup>*[mgguler@yildiz.edu.tr](mailto:mgguler@yildiz.edu.tr)

## **(Geliş/Received: 18.12.2020; Kabul/Accepted in Revised Form: 06.05.2021)**

**ÖZ:** Bu çalışmada bir mühendislik bölümünün ders çizelgeleme problemi (DÇP) ele alınmıştır. Gerçekleşen köklü müfredat değişikliği, giderek artan öğrenci ve program sayısına karşın azalan öğretim elemanı sayısı ve son yıllarda öğrencilerin uzun dönemli staj için günlerini boşaltma istekleri nedeniyle bölümün ders çizelgelerini hazırlamak oldukça zorlaşmıştır. Bu problemi çözebilmek için bölüme ait dokuz adet programın derslerini çizelgeleyen bir karma tam sayılı programlama (KTP) modeli kurulmuş ve bu modeli açık kaynak kodlu çözücü kullanarak çözen bir karar destek sistemi (KDS) geliştirilmiştir. Herhangi bir teknik bilgi (kodlama ve optimizasyon gibi) gerektirmeyen bu KDS sayesinde öğretim elemanlarının isteklerini karşılayan, öğrencilerin iki günlerini boş bırakarak uzun dönemli staj imkanı sağlayan ders programları kısa sürede elde edilebilmektedir.

*Anahtar Kelimeler: Ders çizelgeleme problemi, karar destek sistemi, karma tam sayılı programlama*

## **A Spreadsheet Based Decision Support System for Course Timetabling**

**ABSTRACT**: In this study, the course scheduling problem (CSP) of an engineering department is addressed. It has been very difficult to prepare the course schedules of the department due to a radical curriculum change, increasing number of students and programs, decreasing number of faculty members, and request of the students in recent years to have lecture-free days to attend long-term internships. A mixed-integer programming (MIP) model is proposed to schedule nine different programs in the department and a decision support system (DSS) that solves this model using an open source solver is developed. The DSS, which does not require any technical knowledge (coding and optimization), is able to generate schedules that address the requests of faculty members and leaves two lecture-free days for the students for long-term internships, in a short time.

*Keywords: Course scheduling problem, decision support system, mixed integer programming* 

## **GİRİŞ (INTRODUCTION)**

Ders çizelgeleme problemi (DÇP), bir akademik takvim içerisinde öğretim elemanlarının tercihleri ve kurumun yasal koşullarının dikkate alınarak haftalık olarak takip edilecek programın oluşturulması işlemidir. Her akademik takvim içerisinde iki kez hazırlanan (güz dönemi ve bahar dönemi) ders çizelgelerinin yapısı üniversiteden üniversiteye ve hatta üniversite bünyesinde yer alan bölümler arasında bile farklılık göstermektedir. Buna bağlı olarak her birimin çizelgeleri kendi idari yapıları dikkate alınarak kurumda görevli olan bir kişi veya bir komisyon tarafından çoğu zaman manuel olarak hazırlanmaktadır. Manuel olarak hazırlanan bu çizelgeleri oluşturmak ise oldukça zaman alan ve zor bir işlemdir. Bu nedenle konu üzerine yapılan birçok çalışma mevcuttur (Altunay ve Eren, 2016). Buna rağmen bu

çalışmaların çoğu herhangi bir karar destek sistemine (KDS) dönüştürülmediği için elde edilen çözümlerin devamlılıkları sağlanamamıştır. KDS'ye dönüştürülen çalışmalar ise kuruma özel oldukları için farklı kurumlar tarafından kullanılamamaktadır.

Köklü bir geçmişe sahip olan kurumlar, dengeli bir sisteme ulaştıkları için çoğu zaman bir kez hazırladıkları çizelgeyi sonraki yıllar için de kullanabilmektedir. Buna rağmen müfredat değişikliği, öğrenci sayısına bağlı olarak artan ders grup sayısı, mevcut kaynakların bu ihtiyacı karşılamada yetersiz kalması gibi faktörler farklı çizelgelerin kullanılması ihtiyacını ortaya çıkarabilmektedir. Türkiye'nin en eski eğitim kurumlarından biri olan Yıldız Teknik Üniversitesi'nin (YTÜ) Endüstri Mühendisliği (EM) Bölümüne ait ders çizelgelerinin oluşturulması işleminde de son birkaç yılda yaşanan gelişmeler nedeniyle köklü bir değişim ihtiyacı oluşmuştur. Öncelikle bölümdeki iki lisans programı (%30 İngilizce ve %100 İngilizce) Bologna süreci kapsamında 2018 yılı içerisinde ciddi bir müfredat değişikliğine uğramıştır. Buna ek olarak lisans programlarındaki kontenjanların artışı nedeniyle aynı dersin birden fazla grup halinde açılması ihtiyacı ortaya çıkmıştır. Ders ihtiyacındaki artışın aksine farklı kurumlara geçen, emekli olan ve ciddi sağlık problemi yaşayan öğretim elemanları nedeniyle öğretim elemanı sayısında düşüş yaşanmıştır. YTÜ-EM'de iki lisans programı dışında üç tanesi ikinci öğretim programı olmak üzere tam yedi adet lisansüstü programı vardır. Dolayısıyla bölüm toplamda dokuz program yürütmektedir. Bahsi geçen bu nedenler yüzünden önceki ders programlarının kullanılabilirliği kalmamış ve yeni ders programlarının hazırlanması ihtiyacı ortaya çıkmıştır. Ayrıca günümüz koşullarında üçüncü ve özellikle dördüncü sınıf öğrencilerinin uzun dönemli staj programlarında yer almak için ders programlarını boşaltmak istemeleri problemi daha da zor bir hale getirmiştir.

Yapılan bu çalışmada, öncelikle YTÜ-EM'ye ait DÇP için bir karma tam sayılı programlama (KTP) modeli önerilmiştir. Sonrasında ise bölüm kuralları ve öğretim elemanlarının isteklerini karşılayan bu KTP modeli MS Excel'in bir eklentisi olan Solver Studio kullanılarak bir KDS'ye dönüştürülmüştür. Modeli çözmek içinse açık kaynak kodlu bir çözücü kullanılmıştır. Tüm programların ders çizelgelerini saniyeler içinde hazırlayan bu KDS kodlama veya optimizasyon bilgisi olmayan son kullanıcılar tarafından da kullanılabilir şekilde tasarlanmıştır.

Çalışmanın sonraki bölümleri şu şekilde devam etmektedir: İkinci bölümde DÇP'ye ait literatür taraması yer almaktadır. Üçüncü bölümde ise öncelikle problemin tanımı verilmekte ve sonrasında ise bu problem için önerilen KTP modeli yer almaktadır. Oluşturulan KTP'nin KDS'ye dönüştürülme işlemleri ve bu KDS'ye ait bir uygulama dördüncü bölümde yer almaktadır. Beşinci bölümde ise sonuçlar verilmiştir.

#### **LİTERATÜR TARAMASI (LITERATURE REVIEW)**

Eğitim alanında yer alan çizelgeleme problemi (eğitimsel çizelgeleme problemi) lise çizelgeleme ve üniversite çizelgeleme problemi olarak sınıflandırılmaktadır (Babaei ve diğ., 2015). Üniversite çizelgeleme problemi ise kendi içinde sınav çizelgeleme ve ders çizelgeleme olarak alt gruplara ayrılmaktadır (Babaei ve diğ., 2015; E. Burke ve diğ., 1997). Sınav çizelgeleme problemi (SÇP) sınavların belirli bir zaman aralığında yapılabilmesi için mevcut derslik kaynağını kullanarak sınavların belirli bir gün ve zamanda uygun yerlere/dersliklere atanmasını sağlamaktadır. Sınav programları kurum yapısına bağlı olarak bir yarıyılda iki ya da üç kez yapılabilmektedir. Ders çizelgeleri ise SÇP'nin aksine her dönemde bir kez olacak şekilde bir akademik yıl içerisinde iki kez oluşturulmaktadır. DÇP bir dönemde takip edilecek haftalık ders programının oluşturulması işlemini kapsamakta ve derslerin haftalık ders programında nerede olacağının ve hangi sınıfta işleneceğinin belirlenmesini sağlamaktadır. Bu araştırmanın konusunu DÇP oluşturmaktadır.

Yapısı gereği NP-zor sınıfına giren çizelgeleme problemlerinden biri olan DÇP (Burke ve diğ., 1997), kurumdan kuruma farklılık gösteren bir yapıya sahip olduğu için literatürde bu konuyla ilgili çok sayıda çalışma yer almaktadır. Bu çalışmalarda araştırmacılar, matematiksel modelleme ve sezgisel yöntemleri kullanarak DÇP'yi çözüme kavuşturmuşladır. Daskalaki ve diğ. (2004) KTP yöntemini kullanarak oluşturdukları DÇP modelini Patras Üniversitesi Elektrik ve Bilgisayar Mühendisliği Bölümü ders çizelgelerinin oluşturulması için kullanmışlardır. Günalay ve Şahin (2006) ise hedef programlama yöntemini kullanarak Harp Akademisi DÇP için çözüm önerisinde bulunmuşlardır. Lisans eğitim programında yer alan 1. sınıfları kullanarak küçük bir örnek için uygulamasını yaptıkları bu çalışmada KDS geliştirmişlerdir. Schimmelpfeng ve Helber (2007) KTP modeli geliştirmişler ve bu modeli Hannover Üniversitesi İktisat ve İşletme Fakültesi'ne uygulamışlardır. Oluşturdukları bu modeli KDS'ye dönüştürerek üniversitede kullanılmasını sağlamışlardır. Bakır ve Aksop (2008) ise Gazi Üniversitesi İstatistik Bölümü için KTP modeli geliştirerek ders çizelgeleri oluşturmuşlardır. Oladokun ve Badmus (2008) ise yapmış oldukları çalışmada KTP modeli geliştirerek Nijerya Üniversitesi Mühendislik Fakültesi için ders çizelgeleri oluşturmuşlardır. Miranda (2010) yapmış olduğu çalışmada Şili Üniversitesi'ne ait ders programlarını çizelgeleyebilmek için KTP yöntemini kullanarak ders çizelgelerinin otomatik olarak hazırlandığı "eClasSkedular" adını verdiği bir sistem geliştirmiştir. Al-Qaheri ve arkadaşlarının (2011) yaptığı çalışma ise Kuveyt Üniversitesi İşletme Fakültesi ders çizelgeleme için oluşturdukları KDS'den oluşmaktadır. Atamaların fakülte-ders, ders-zaman aralığı ve zaman aralığı-sınıf atama şeklinde üç aşamalı olarak yapıldığı model tam sayılı hedef programlama yöntemi kullanılarak geliştirilmiştir. Miranda ve diğ. (2012) DÇP için KTP yöntemini kullanarak web-tabanlı bir KDS geliştirmişlerdir. Ders ve dersliklerin çizelgelenmesini sağlayan bu sistemi Diego Portales Üniversitesi için kullanmışlardır. Kökçen ve diğ. (2014) geliştirdikleri KTP modelini yurt içinde yer alan bir üniversitenin matematik bölümü için uygulamışlardır. Sánchez-Partida ve arkadaşları (2014) ise KTP modeli geliştirerek UPAEP Üniversitesi DÇP için çözüm elde etmişlerdir. Phillips ve diğ. (2015) yaptıkları çalışma derslere sınıf atamasının yapılması problemini kapsamaktadır. Var olan problem için genel bir yapıya sahip olan ve büyük örnekler için çözülebilir özellikte olan yeni bir model önermişlerdir. Uçar ve diğ. (2015) önermiş oldukları matematiksel programlama modelini Gazi Üniversitesi EM Bölümü ders çizelgelerinin oluşturulması için kullanmışlardır. Altunay ve Eren (2016) geliştirdikleri KTP modelini Uludağ Üniversitesi'ne uygularlarken, Demir ve Çelik (2016) KTP modelini Atatürk Üniversitesi Mühendislik Fakültesi ders çizelgelerini oluşturmak için kullanmışlardır. Ertuğrul ve Öztaş (2016) ise KTP programlama modelini Pamukkale Üniversitesi İİBF İşletme Fakültesi ders çizelgelerini oluşturmak için kullanmışlardır. Kamışlı Öztürk ve arkadaşları (2016) ise geliştirdikleri KTP'yi Anadolu Üniversitesi EM Bölümü ders çizelgelerini oluşturmak için kullanmışlardır. 25 dersin yer aldığı planı oluşturmak için derslik kapasitelerini kullandıkları bu çalışmada amaç fonksiyonunun ağırlıklarını belirlemek için analitik serim sürecini kullanmışlardır. Vermuyten ve diğ. (2016) ise iki aşamalı KTP modeli önermişlerdir. İlk aşamada derslerin derslik ve zamanları belirlenirken ikinci aşamada ilk aşamada belirlenen sonuçlara göre derslikler arası geçiş yapan öğrenci sayısı minimize edilmiştir. Dersler arasındaki geçişlerdeki öğrenci sayısını minimize etmeyi amaçladıkları bu çalışmayı KU Leuven Kampüsü Brüksel Ekonomi ve İşletme Fakültesi'ne uygulamışlardır. Fonseca ve diğ. (2017) ise XHSTT (the extended markup language for high school timetabling) problemi için var olan KTP modelini yeniden formüle etmiştir. Eren ve diğ (2018) ise yapmış oldukları çalışmada KTP model geliştirerek Kırıkkale Üniversitesi EM Bölümü için ders çizelgeleri oluşturmuşlardır. Siddiqui ve arkadaşları (2018) DÇP için geliştirdikleri KTP modelini web tabanlı bir KDS'ye dönüştürmüşler ve üniversitelerinde uygulamışlardır. Çok amaçlı yeni bir model önerdikleri bu çalışmayla ders çizelgelerinin hazırlanmasını sağlamışlardır.

Yukarıda verilen çalışmalar tam sayılı modeller kullanılarak oluşturulan çalışmalardan oluşmaktadır. Ancak bazı durumlarda yöntemleri geliştirerek daha iyi çözümler elde edebilmek için sezgisel yöntemler gibi ek yöntemler geliştirilmiştir. Dimopoulou ve Miliotis (2001) KTP modeli geliştirerek ders ve sınav çizelgelerinin oluşturulabilmesi için bir sistem geliştirmişlerdir. Oluşturdukları ders çizelgelerini, sınav çizelgelerinin başlangıç çözümü olarak kullanmışlardır. Daha iyi sonuçlar elde etmek için ise sezgisel yöntemler geliştirmişlerdir. Geliştirdikleri modeli beş modülden oluşan bir KDS'ye dönüştürmüşlerdir: veri, kontrol sistemi, optimizasyon, rapor üretimi ve değerlendirme. Oluşturulan bu KDS, Atina Ekonomi ve İşletme Üniversitesi'nde uygulanmıştır. Daskalaki ve Birbas (2005) iki aşamalı gevşeme prosedürü (two stage relaxation procedure) kullanarak yeni bir KTP modeli önermişlerdir. Önerdikleri bu çalışmanın ilk aşamasında dersler günlere atanmış, ikinci aşamada ise yeniden düzenleme yapılarak derslerin ardışıklığı garanti altına alınmıştır. Burke ve arkadaşları (2010) ITC için yapmış oldukları çalışmada sezgisel model önerisinde bulunmuşlardır. Modelde yer alan alt problemleri çözmek için ise KTP kullanmışlardır. Lemos ve diğ. (2019) ise yaptıkları çalışmada iki aşamalı KTP modeli geliştirmişler ve açgözlü algoritma (greedy algortihm) kullanarak çalışmanın performansını garantilemişlerdir. İlk aşamada derslere yerleştirilen öğrenci sayısı maksimize edilmiş ikinci aşamada ise dersliklerin kullanımı optimize edilmiştir.

Matematiksel modeller dışında sadece sezgisel yöntemlerin kullanıldığı çalışmalar da literatürde yer almaktadır. Piechowiak ve Kolski (2004) ise Valenciennes ve Hainaut Cambresis Üniversitesi ders çizelgelerinin oluşturulması için interaktif bir sistem geliştirerek KDS oluşturmuşlardır. Yaptıkları bu çalışmanın ilk aşaması kısıt programlama ile oluşturulmakta ve çizelgelerin elde edilmesi işlemini kapsamaktadır. İkinci aşaması ise çoklu ajan yaklaşımları kullanılarak oluşturulan KDS'yi içermektedir. Ateş ve Kestane (2014) yapmış oldukları çalışmada sürükle-bırak teknolojisini kullanarak çakışmaların yer almadığı ders çizelgelerinin oluşturulabilmesi için bir KDS geliştirmişlerdir. Diğer çalışmalardan farklı olarak optimizasyon yöntemi kullanmadan geliştirdikleri bu yazılımı Celal Bayar Üniversitesi Eğitim Fakültesi'ne uygulamışlardır. Abdelhalim ve El Khayat (2016) yapmış oldukları çalışmada genetik algoritma ve veri yakalama yöntemlerini kullanarak DÇP için çözüm yöntemi geliştirmişlerdir. Veri yakalama kısmında Radio-Frequency Indetification (RFID) yönteminden faydalanmışlar ve bu yöntem ile tanımlanan zaman dilimlerinde öğrencilerin numaralarını kullanarak dersliklerin mevcut kapasite kullanımlarını ölçmüşlerdir. Ders çizelgelerinin hazırlandığı bilgisayar ile bağlantılı olan RFID ile sınıf kullanımları parametre olarak tutulmuştur ve ders çizelgelerinin güncellenmesi bu bilgilere göre sağlanmıştır. Böylece kullanılan RFID sistemi sayesinde veri görünürlüğünün (information visibility) temel alındığı dinamik bir yapı oluşturmuşlar ve Alexandra Üniversitesi Ticaret Fakültesi'ne uygulamışlardır.

Yukarıda bahsedilen çalışmalar sezgisel ya da matematiksel yöntemler kullanarak bir kuruma ait ders çizelgelerinin oluşturulması için geliştirilen modelleri içermektedir. DÇP için oluşturulan bu KDS'ler içerisinde Günalay ve Şahin (2006), Schimmelpfeng ve Helber (2007), Miranda (2010), Al-Qaheri ve diğ. (2011), Miranda ve arkadaşları (2012) ve Siddiqui ve arkadaşlarının (2018) yapmış oldukları çalışmalar KTP kullanılarak oluşturulmuştur. Günalay ve Şahin (2006) yapmış oldukları çalışmada KTP kullanarak yaptıkları çalışma için iki modülden oluşan bir KDS geliştirmişler ve geliştirdikleri bu KDS'yi eşit boyutlara sahip sınıfların olduğu modeli çalıştırmak için kullanmışlardır. Schimmelpfeng ve Helber (2007) ise yaptığı çalışmada öğretim elemanlarının isteklerinin yerine getirildiği modeli KDS'ye dönüştürerek otomatik ders çizelgeleme sistemi oluşturmuşlardır. Yapılan bu çalışmalardan biri olan Miranda'nın (2010) yazılım olarak geliştirdiği sistem de ders çizelgelerinin oluşturulması işlemini kapsamaktadır. Al-Qaheri ve arkadaşları (2011) üç aşamalı tam sayılı hedef programlama yöntemini kullanarak oluşturdukları modeli son kullanıcıların kolayca ders çizelgeleri hazırlayabildiği bir KDS'ye dönüştürmüşlerdir. Miranda ve diğ. (2012) yapmış oldukları çalışmada ise sınıflar ve zamanlar belirli bir yapı/desen olarak birleştirilerek bir bütün halinde ele alınmıştır. Derslerde oluşturulan önceden belirlenen bu desenler kullanılarak ders çizelgeleri oluşturulmuştur. Siddiqui ve diğ. (2018) akademik dönem hazırlığı yapmak için kullandıkları web tabanlı KDS'de ise gerekli olan dersler kullanılarak birden fazla mümkün çözüm oluşturarak öğrencilerin uygun programı seçmeleri için örnek çizelgeler oluşturulmuştur. Güler ve Geçici (2020) ise yapmış oldukları çalışmada DÇP'den farklı olarak SÇP'yi ele almışlardır. Bu çalışmada SÇP için geliştirilen KTP modeli KDS'ye dönüştürülerek sınav çizelgeleme işlemlerinin otomatik olarak hazırlanması sürdürülebilir hale getirilmiştir. DÇP ve SÇP de kullanılan girdiler aynı olmasına rağmen problemlerin yapısı gereği farklı matematiksel modeller kullanılmalıdır. Örneğin sınavlar tek bir zaman aralığında yapılıyorken, dersler en az iki zaman aralığı olacak şekilde planlanmaktadır. Buna ilaveten bir sınav için birden fazla derslik kullanılabilmektedir. Yapılan bu çalışmada YTÜ-EM'nin toplamda dokuz adet olan lisans ve lisansüstü programı derslerinin çizelgelenmesi için bir KTP modeli önerilmektedir. Açık kaynak kodlu çözücü CBC kullanılarak çözümlerin elde edildiği bu KDS'de optimal çözümler hızlı bir şekilde oluşturulmaktadır. Çizelge 1, literatürde yer alan ve DÇP'nin ele alındığı çalışmaların özetini göstermektedir.

| Yazarlar           | Y <sub>1</sub> 1 | Uygulanan yöntem     | Uygulandığı yer                               | <b>KDS</b> |  |  |
|--------------------|------------------|----------------------|-----------------------------------------------|------------|--|--|
| Dimopoulou ve      | 2001             | KTP + Sezgisel       | Atina Ekonomi ve İşletme                      |            |  |  |
| Miliotis           |                  |                      | Üniversitesi                                  |            |  |  |
| Daskalaki vd.      | 2004             | <b>KTP</b>           | Patras Üniversitesi                           | Yok        |  |  |
| Piechowiak ve      | 2004             | Kısıt programlama    | Valenciennes ve Hainaut Cambresis             | Var        |  |  |
| Kolski             |                  | + çoklu-ajan         | Üniversitesi                                  |            |  |  |
|                    |                  | yaklaşımları         |                                               |            |  |  |
| Daskalaki ve       | 2005             | <b>KTP</b>           | $---$                                         | Yok        |  |  |
| <b>Birbas</b>      |                  |                      |                                               |            |  |  |
| Günalay ve Şahin   | 2006             | Hedef programlama    | Harp Okulu                                    | Var        |  |  |
| Schimmelpfeng ve   | 2007             | <b>KTP</b>           | Hannover Üniversitesi İktisat ve              | Var        |  |  |
| Helber             |                  |                      | İşletme Fakültesi                             |            |  |  |
| Bakır ve Aksop     | 2008             | <b>KTP</b>           | Gazi Üniversitesi İstatistik Bölümü           | Yok        |  |  |
| Oladokun ve        | 2008             | <b>KTP</b>           | Nijerya Üniversitesi Mühendislik              | Yok        |  |  |
| Badmus             |                  |                      | Fakültesi                                     |            |  |  |
| Miranda            | 2010             | <b>KTP</b>           | Universidad de Chile                          | Var        |  |  |
| Burke vd.          | 2010             | Hibrit sezgisel +KTP | ITC / Udine çizelgeleme problemi<br>(2007)    | Yok        |  |  |
| Al-Qaheri vd       | 2011             | <b>KTP</b>           | Kuveyt Üniversitesi İşletme                   | Var        |  |  |
|                    |                  |                      | Fakültesi                                     |            |  |  |
| Miranda vd.        | 2012             | <b>KTP</b>           | Diego Portales Üniversitesi                   | Var        |  |  |
| Ateş ve Kestane    | 2014             | Sürükle bırak        | Celal Bayar Üniversitesi                      | Var        |  |  |
|                    |                  | teknolojisi          | Eğitim Fakültesi                              |            |  |  |
| Kökçen vd.         | 2014             | <b>KTP</b>           | Matematik Bölümü                              | Yok        |  |  |
| Sánchez-Partida    | 2014             | <b>KTP</b>           | UPAEP Üniversitesi                            | Yok        |  |  |
| vd.                |                  |                      |                                               |            |  |  |
| Phillips vd.       | 2015             | <b>KTP</b>           | Auckland Üniversitesi + 2007 ITC              | Yok        |  |  |
| Uçar vd.           | 2015             | Matematiksel         | Gazi Üniversitesi EM                          | Yok        |  |  |
|                    |                  | programlama          |                                               |            |  |  |
| Abdelhalim ve      | 2016             | Genetik algoritma    | Alexandra Üniversitesi Ticaret                | Yok        |  |  |
| Khayat             |                  | + veri yakalama      | Fakültesi                                     |            |  |  |
|                    |                  | (RFID)               |                                               |            |  |  |
| Altunay ve Eren    | 2016             | <b>KTP</b>           | Uludağ Üniversitesi                           | Yok        |  |  |
| Demir ve Çelik     | 2016             | <b>KTP</b>           | Atatürk Üniversitesi Mühendislik<br>Fakültesi | Yok        |  |  |
| Ertuğrul ve Öztaş  | 2016             | KTP                  | Pamukkale Üniversitesi İİBF İşletme           | Yok        |  |  |
|                    |                  |                      | Fakültesi                                     |            |  |  |
| Kamışlı Öztürk vd. | 2016             | <b>KTP</b>           | Anadolu Üniversitesi EM                       | Yok        |  |  |
| Vermuyten vd.      | 2016             | <b>KTP</b>           | KU Leuven Kampüsü Brüksel                     | Yok        |  |  |
|                    |                  |                      | Ekonomi ve İşletme Fakültesi                  |            |  |  |
| Fonseca vd.        | 2017             | <b>KTP</b>           | <b>ITC</b>                                    | Yok        |  |  |
| Eren vd.           | 2018             | <b>KTP</b>           | Kırıkkale Üniversitesi EM                     | Yok        |  |  |
| Siddiqui vd.       | 2018             | <b>KTP</b>           | Orta Doğu Üniversitesi                        | Var        |  |  |
| Lemos vd.          | 2019             | KTP + Greedy         | Lizbon Üniversitesi Yüksek Teknik             | Yok        |  |  |
|                    |                  | algoritması          | Enstitüsü                                     |            |  |  |
| Bu çalışma         | 2020             | <b>KTP</b>           | YTU-EM                                        | Var        |  |  |

**Çizelge 1.** Ders çizelgeleme ile ilgili literatürde yer alan çalışmalar *Table 1. Studies in the literature on course sheduling*

#### **PROBLEMİN TANIMI VE KTP MODELİ (PROBLEM DEFINITION AND MIP MODEL)**

Çalışmanın bu bölümde öncelikle problemin tanımı verilecektir. Daha sonrasında ise mevcut yapı için önerilen KTP modeli anlatılacaktır.

#### **Problemin Tanımı (Problem Definition)**

Bu çalışmada YTÜ-EM bölümüne ait ders çizelgelerinin oluşturulması için geliştirilen KDS ele alınmaktadır. Ders çizelgeleme işlemi, müfredatta yer alan derslerin haftanın beş iş gününde olacak şekilde belirli zaman dilimlerine uygun olarak atanmasını sağlamaktadır. YTÜ-EM'ye ait dersler lisans ve lisansüstü olmak üzere ikiye ayrılmaktadır. Lisansa ait dersler 1. sınıf, 2. sınıf, 3. sınıf ve 4. sınıf olarak sınıflandırılmaktadır. Bu sınıflar Türkçe (%30 İngilizce) ve İngilizce (%100 İngilizce) olmak üzere iki programdan oluşmaktadır. Lisansüstü dersleri ise endüstri mühendisliği yüksek lisans, sistem mühendisliği yüksek lisans, mühendislik yönetimi yüksek lisans, endüstri mühendisliği doktora, iş güvenliği doktora programı ve iki adet tezsiz program olmak üzere toplam yedi programdan oluşmaktadır. Lisansüstü programlardan bazıları 2. öğretim olarak veriliyorken lisans programı sadece 1. öğretim programı olarak verilmektedir. Bu derslerin atamasının yapılabilmesi için YTÜ-EM'nin sahip olduğu altı derslik kullanılmaktadır. Çalışmanın bundan sonrasında fiziksel olarak kullanılan sınıfları tanımlamak için *derslik,* öğrencilerin eğitim sürelerini tanımlamak için de *sınıf* (örn. 3. sınıf gibi) tanımı kullanılacaktır. Lisans derslerin çizelgelenmesi için beş derslik kullanılabiliyorken lisansüstü dersleri altı dersliğin hepsi kullanılarak çizelgelenebilmektedir. Çizelgede yer alan bu dersler bölümde yer alan 21 öğretim elemanı ve dışarıdan gelen misafir öğretim elemanları tarafından verilmektedir. Ders çizelgeleri oluştururken takip edilmesi gereken kurallar şu şekilde verilebilir:

- Lisans dersleri 1. öğretim programı için tanımlı zaman dilimlerine atanmalıdır. Lisansüstü dersleri ise programlara göre 1. öğretim ve 2. öğretim zamanlarına uygun olacak şekilde atanmalıdır. - Dersler iki veya üç saatlik zaman aralıklarından oluşmaktadır ve her ders sahip olduğu zaman aralığı kadar süreye atanmalıdır.

- Ders çizelgelerinin oluşturulması aşamasında derslere kayıtlı olan öğrencilerin sayısı kesin olarak bilinmemektedir. Bu nedenle ders çizelgeleri EM'deki programlar için tanımlanan müfredatlarda yer alan sınıf tanımlamaları dikkate alınarak oluşturulmaktadır. Örneğin lisans seviyesinde yer alan programlar için dersler 1. sınıf, 2. sınıf, 3. sınıf ve 4. sınıflar olacak şekilde tanımlanmaktadır.

- Aynı sınıfa ait olan dersler çakıştırılmamalıdır. Örneğin 3. sınıfa ait olan Yapay Zekâ ve Uzman Sistemler (END3971) dersi ile Yöneylem Araştırması 2 (END3991) dersi çakıştırılmamalıdır.

- Lisans programında yer alan dersler Türkçe ve İngilizce olarak sınıflandırıldığı için müfredatta yer alan dersler Türkçe ve İngilizce olacak şekilde en az iki grup olarak açılmaktadır. Bu dersler farklı öğretim elemanları tarafından verilebildiği gibi aynı öğretim elemanı tarafından da verilebilmektedir. Eğer dersler aynı öğretim elemanı tarafından veriliyorsa dersler farklı zamanlarda olmalıdır.

- Lisans programında yer alan bazı dersler (örneğin birden fazla grup olarak açılan farklı öğretim elemanları tarafından verilen ders) aynı zaman dilimlerinde yapılmak istenmektedir. Bu şekilde belirtilen ve aynı anda olması istenen dersler aynı zamanlara yazılmalıdır.

- Son yıllarda 3. ve 4. sınıf öğrencilerinden uzun dönemli staj yapan veya yarı zamanlı çalışan sayısı oldukça artmaya başlamıştır. Bunun neticesinde özellikle farklı günlere yayılan ders seçimlerinde gözle görülen bir biçimde düşüş görülmüş ve öğrenciler tarafından konu ile ilgili bir düzenleme yapılması yoğun olarak dile getirilmiştir. Bu nedenle derslerin belirli günlerde toplanması da modele bir kısıt olarak eklenmiştir.

#### **KTP Modeli (MIP Model)**

Bu bölümde ise problemi çözebilmek için önerilen KTP modeli yer almaktadır. Modelin oluşturulması için gerekli olan küme, indis ve parametreler sırasıyla Çizelge 2, Çizelge 3 ve Çizelge 4'te sunuluyorken değişkenler Çizelge 5'te verilmektedir.

Bölüm kuralları, bölümün sahip olduğu özellikler ve öğretim elemanlarına ait istekler kullanılarak oluşturulan kısıtlar KTP modelinin tanımlanması için kullanılmıştır. Modelde yer alan kısıtları tanımlayabilmek için  $X_{idt}$  ve  $Y_{rd}$  değişkeni kullanılmaktadır. Bu değişkenler sayesinde dersler belirli bir gün ve zaman aralığına atanabilmektedir. değişkeni, *i* dersinin *d* gün ve *t* zaman aralığına atanmasını sağlarken Y<sub>rd</sub> değişkeni *r* sınıfında yer alan öğrencilere ait derslerin belirli günlerde toplanmasını sağlamaktadır. *r* indisi ile lisans programındaki dört adet sınıf ile yedi adet lisansüstü programın birleşiminden oluşan 11 adet farklı eğitim müfredat yılı gösterilmektedir.  $Z_{dt}^1$  ve  $Z_{dt}^2$  ise sapma değişkenleri olarak tanımlanmaktadır ve dersler için dersliklerin yetersiz geldiği durumlarda kullanılmaktadır.

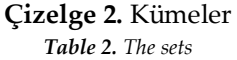

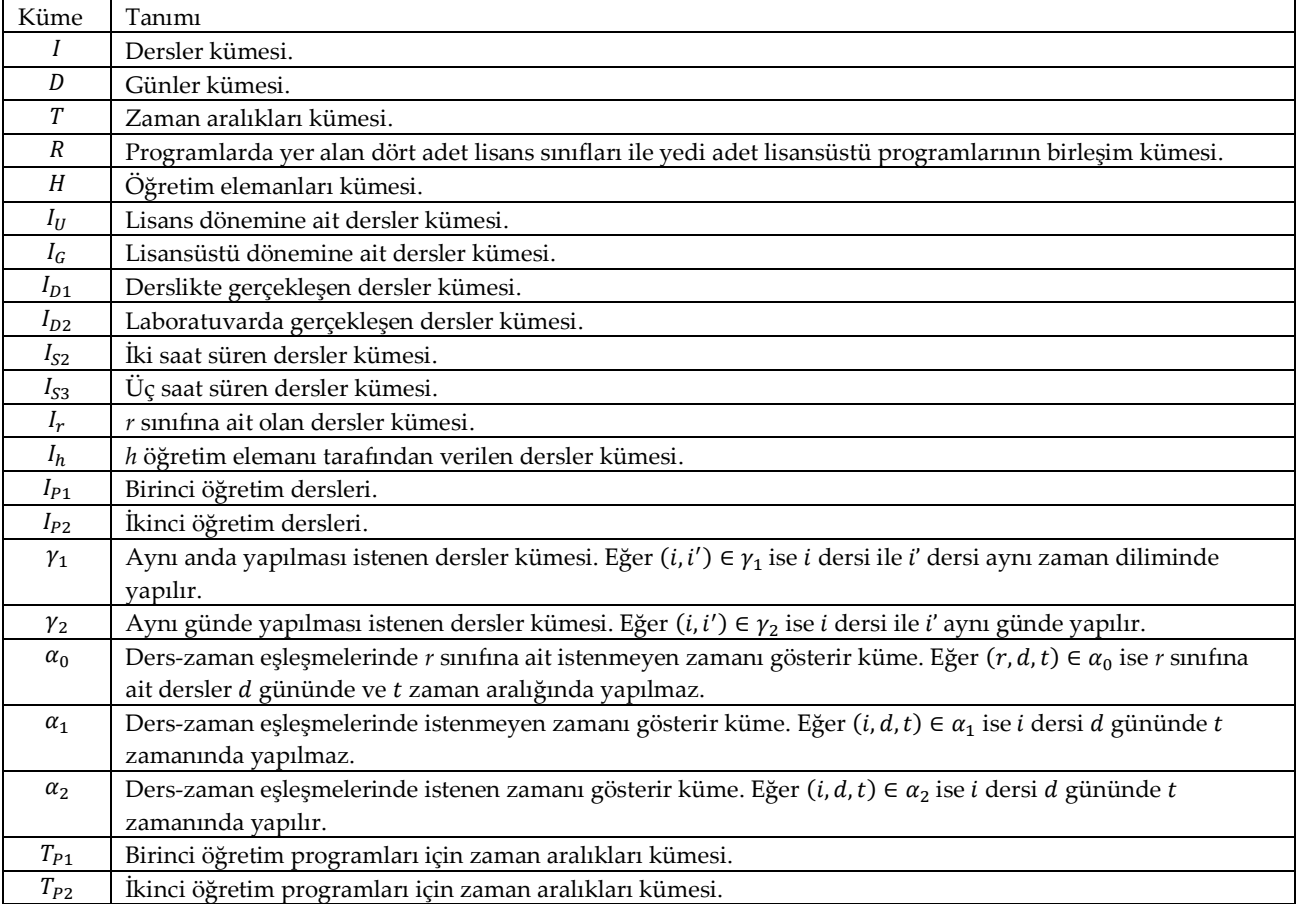

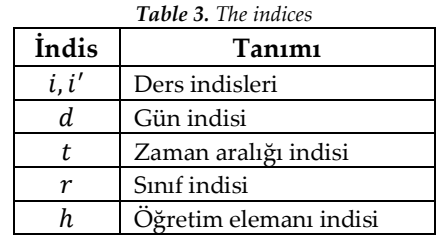

# **Çizelge 3.** İndisler

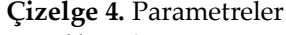

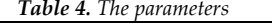

| Parametre               | Tanım                                                                            |
|-------------------------|----------------------------------------------------------------------------------|
| М                       | Büyük bir sayı                                                                   |
| $W_i$                   | <i>i</i> dersinin süresi (iki saatlik dersler için 2, üç saatlik dersler için 3) |
| $c_{dt}^1$ , $c_{dt}^2$ | Sapma değişkenlerine ait ceza maliyetleri                                        |
| $k_{idt}$               | Lisans derslerinin belirlenen zaman aralığındaki son saatlere yazılmasını        |
|                         | engellemek için tanımlanan ceza maliyeti                                         |

**Çizelge 5**. Değişkenler

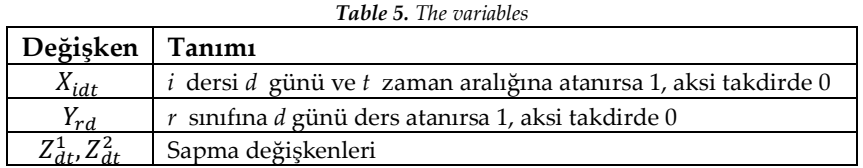

 $Min z = \sum_{d \in D} \sum_{t \in T} (c_{dt}^1 Z_{dt}^1 + c_{dt}^2 Z_{dt}^2) + \sum_{i \in I_U} \sum_{d \in D} \sum_{t=8}^{10} k_{idt} X_{idt}$ (1)

Mevcut durumda derslik sayısı kapasitesi göz önüne alınmadan çizelgeler oluşturulduğu için diğer bölümlerin dersliklerinin de kullanıldığı dönemler olmaktadır. Bu nedenle modelde diğer bölümlerden derslik almaya izin verilmekte ancak alınacak derslik sayısı (1) numaralı eşitlikte verilen amaç fonksiyonunun ilk parçasında minimize edilmektedir. Amaç fonksiyonunun ikinci parçası ise 1. öğretimde yer alan derslerin mümkün olduğunca geç vakitlere atanmasını engellemektedir. Amaç fonksiyonunda sırasıyla  $c_{dt}^1, c_{dt}^2$  ve  $k_{idt}$  olarak tanımlanan katsayı değerleri aynı kabul edilmiştir. Ancak kullanılan bu parametre değerlerinin belirtilen indis değerlerine göre farklı tanımlanabileceğini göstermek amacıyla modelde  $c_{dt}^1$ ,  $c_{dt}^2$  ve  $k_{idt}$  olarak ifade edilmiştir.

Müfredatta yer alan her bir ders, kendi için tanımlanan süreyi tamamlayacak şekilde oluşturulmalıdır. Derslerin sahip olduğu süre kadar zamana dersi atamak için kısıt (2) kullanılmaktadır. Sınıflara göre ayrılan dersler aynı zaman dilimi içinde yazılamaz, başka bir deyişle aynı sınıftaki öğrencilerin dersleri çakıştırılamaz. Bu çakışmayı engellemek için kısıt (3) kullanılmaktadır. Lisans programlarında ilk sınıflarda servis dersleri olarak adlandırılan temel dersler (matematik, fizik, kimya, vs.) verilmektedir. Bu sınıfların derslerinin servis dersleri ile çakışmaması gerekmektedir. Bu gibi atamaları engellemek için kısıt (4) kullanılmaktadır. Lisans eğitimi sadece 1. öğretim olarak verilirken lisansüstü eğitimi 1. öğretim ve 2. öğretim olarak devam etmektedir. Bu nedenle çizelge oluşturulurken zaman dilimleri 2. öğretim derslerinin biteceği zaman dilimine kadar devam etmektedir. Böyle durumlarda 1. öğretim derslerinin 2. öğretim zaman dilime yazılmasını engellemek için kısıt (5) kullanılmaktadır. 2. öğretim programları ise 1. öğretim derslerinin yazıldığı zaman aralıklarına atanmamalıdır. Bunun için kısıt (6) kullanılmaktadır. Bazı dersler ise içerikleri benzer olduğu için ya da seçmeli grubuna ait olduğu için paralel zamanlarda yazılmak istenmektedir. Bu şekilde tanımlanan derslerin bir arada yazılabilmesi için kısıt (7) kullanılmaktadır.

$$
\sum_{d} \sum_{t} X_{idt} = w_i \qquad i \in I \tag{2}
$$

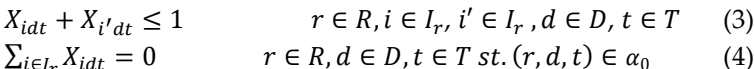

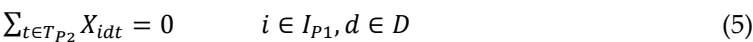

$$
\sum_{t \in T_{P1}} X_{idt} = 0 \qquad i \in I_{P2}, d \in D \tag{6}
$$

$$
X_{idt} - X_{i'dt} = 0 \qquad (i,i') \in \gamma_{1'} d \in D, t \in T \tag{7}
$$

Bölümde yer alan öğretim elemanı sayısı 21 ve müfredatta yer alan ders sayısı 80'e yakın olduğu için çoğu öğretim elemanının bir dönemde verdiği ders sayısı en az iki olmaktadır. Ayrıca lisans seviyesindeki derslere ilaveten öğretim elemanları lisansüstü dersleri de verebilmektedir. Bu nedenle birden fazla ders veren öğretim elemanlarının derslerinin aynı zaman diliminde olmaması kısıt (8) ile sağlanmaktadır. Öğretim elemanlarının tercihlerine bağlı olarak bazı derslerin aynı gün içerisinde yapılması istenebilir. Böyle dersleri aynı güne yazmak için kısıt (9) kullanılmaktadır. Öğretim elemanlarının isteklerine bağlı olarak derslerin istemedikleri zamanlarda derslerinin olmasını engellemek veya istedikleri zamanlara yazılmasını sağlamak için sırasıyla kısıt (10) ve kısıt (11) kullanılmaktadır.

$$
X_{idt} + X_{i'dt} \le 1 \qquad \qquad h \in H, i \in I_h, i' \in I_h, d \in D, t \in T \tag{8}
$$

$$
\sum_{t \in T} \left( \frac{x_{idt}}{w_i} - \frac{x_{i'dt}}{w_{i'}} \right) = 0 \qquad i \in I, i' \in I, st. (i, i') \in \gamma_2, d \in D \tag{9}
$$

$$
X_{idt} = 0 \qquad i \in I, d \in D, t \in T \text{ st.} (i, d, t) \in \alpha_1 \qquad (10)
$$

$$
X_{idt} = 1 \qquad i \in I, d \in D, t \in T \text{ st.} (i, d, t) \in \alpha_2 \qquad (11)
$$

İki saatlik derslerin (örneğin seçmeli dersler) zaman aralıklarının peş peşe yazılmasını sağlamak için kısıt (12)-(14) kullanılmaktadır. Model eğer iki saat süren bir ders için herhangi bir t anına ders atarsa (12) numaralı kısıt, bu saatin ya bir saat öncesine  $(t-1)$  ya da takip eden saate  $(t+1)$  ders ataması yapmaktadır. Örneğin ikinci saate bir atama yapılırsa bu kısıt ya birinci saate ya da üçüncü saate mutlaka bir atama yapacaktır. Dolayısıyla bu kısıtın iki saatlik derslerde sağlanabilmesi için atanan ders saatlerinin ardışık olması gerekir.

$$
X_{idt} \le X_{idt-1} + X_{idt+1} \qquad i \in I_{S2}, d \in D, 2 \le t \le 12 \tag{12}
$$

$$
X_{idt} - X_{idt+1} \le 0 \qquad i \in I_{S2}, \, d \in D, \, t = 1 \tag{13}
$$

$$
X_{idt} - X_{idt-1} \le 0 \qquad i \in I_{S2}, \ d \in D, t = 13 \tag{14}
$$

Bölümde yer alan zorunlu dersler olarak tanımlanan Yöneylem Araştırması, İstastistik gibi temel bölüm dersleri ise üç saatlik ders olarak tanımlanmaktadır. Bu derslerin peş peşe yazılmasını sağlamak için kısıt (15)-(17) kullanılmaktadır.

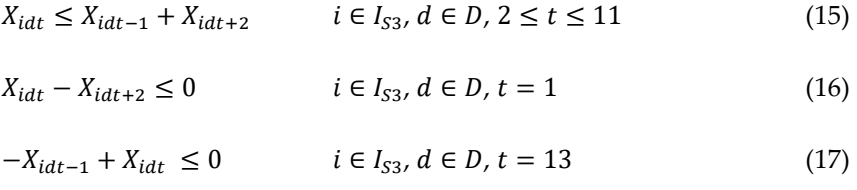

Model eğer üç saat süren bir ders için herhangi bir  $t$  anına ders atarsa (15) numaralı kısıt, bu saatin ya bir saat öncesine  $(t - 1)$  ya da takip eden ikinci saate  $(t + 2)$  ders ataması yapmaktadır. Örneğin dördüncü saate bir atama yapılırsa bu kısıt ya üçüncü saate ya da altıncı saate mutlaka bir atama yapacaktır.

a. Üçüncü saate atama yapıldığını varsayalım. Bu durumda (15) numaralı kısıt üçüncü saat için yazıldığında ya ikinci saate ya da beşinci saate atama yapacaktır. İkinci saate atama yapıldığında dördüncü saatte ders olduğu için (15) numaralı kısıt ikinci saat için sağlanmış olacaktır. Bu durumda ders (2, 3, 4) numaralı saatlerde olacaktır. Ders beşinci saate atandığında (15) numaralı kısıt üçüncü saatte ders olduğu beşinci saat için sağlanmış olacaktır. Bu durumda ders (3, 4, 5) numaralı saatlere atanacaktır.

b. Altıncı saate atama yapıldığını varsayalım. Bu durumda (15) numaralı kısıt altıncı saat için yazıldığında ya beşinci saate ya da sekizinci saate atama yapacaktır. Beşinci saate atama yapıldığında dördüncü saatte ders olduğu için (15) numaralı kısıt sağlanmış olacaktır. Bu durumda ders (4, 5, 6) numaralı saatlerde olacaktır. Sekizinci saat için (15) numaralı kısıt sağlanamayacağı için (yedinci veya onuncu saatte ders yok), bu aşamada ders ataması yapılamayacaktır. Bu örneğin akışı Şekil 1'de verilmiştir

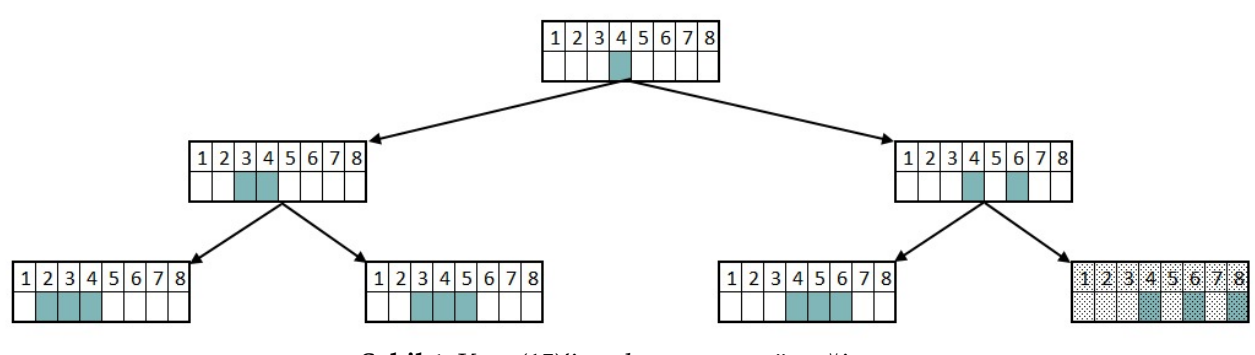

**Şekil 1.** Kısıt (15)'in çalışma yapısı örneği *Figure 1. Example of the working structure of constraint (15)*

Lisans ve lisansüstü derslerin dersliklere atanmasını sağlamak için kısıt (18)-(20) kullanılmaktadır. Lisans programının kullanabildiği toplam beş derslik bulunmaktadır. Bu nedenle lisansa ait dersler bir zaman aralığında en fazla beş tane olacak şekilde oluşturulabilir. Ancak beş dersliğin eksik kaldığı durumlarda diğer bölümlerden derslik alınabilmektedir. Lisans derslerinin dersliklere atanması kısıt (18) ile sağlanmakta ve diğer bölümlerden alınabilecek derslik sayısı sapma değişkeni ile ifade edilmektedir. Bu sapma değişkeni amaç fonksiyonunda en-küçüklenerek diğer bölümlerden alınan derslik sayısı minimize edilecektir. Bazı dersler laboratuvar dersliklerinde yapılmaktadır. Bu nedenle bu dersler kısıt (19) kullanılarak laboratuvar dersliklerine atanmaktadır. Lisansüstü dersleri için ayrılmış özel bir sınıf bulunmaktadır. Dolayısıyla lisansüstü dersleri için beş dersliğe ek olarak bir derslik daha kullanabilmektedir. Ancak kullanılan dersliklerde lisans ve lisansüstü derslerinin çakışmaması gerekmektedir. Bu nedenle dersliklerdeki toplam ders sayısının altıyı geçmemesi gerekir. Bu durum kısıt (20) kullanılarak sağlanmaktadır. Lisans dersleri için diğer bölümlerden de derslik alınabileceği için bu kısıtlar sapma değişkeni kullanılarak gevşek kısıt olarak yazılmıştır.

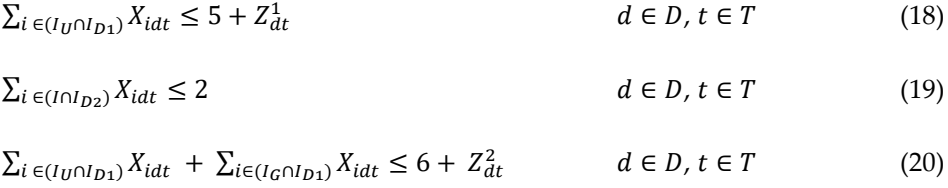

Son yıllarda tüm endüstri mühendisliği lisans programlarında yeni bir akım başlamıştır. Üçüncü ve dördüncü sınıf öğrencileri, özellikle son yıllarda uzun dönem staj yaparak iş hayatına hazırlanmak istemektedirler. Derslerin farklı günlere yayılmış olması bu açıdan problem teşkil etmektedir. Öğrenciler ya derslere gelmemekte ya da staj yapamamaktadırlar. Bu akımın giderek güçlenmesi nedeniyle derslere gelmeyen öğrenci sayısı artmış ve dolayısıyla hem öğrencilerden hem öğretim elemanlarından konuyla ilgili düzenleme istekleri gündeme gelmiştir. Öğrencilerin genel isteği en az iki günün boş kalması yönündedir. değişkeni *r* sınıfında okuyan öğrencilerin *d* gününde dersinin olup olmadığını gösterir. Kısıt (21) ile bu değişkenin toplamı üçe sabitlenerek öğrencilerin iki gününün boş kalması sağlanmıştır. Kısıt (22)-(23) ise  $Y_{rd}$  değişkeninin  $X_{idt}$  ile olan bağlantısını sağlamaktadır.

$$
\sum_{d \in D} Y_{rd} = 3 \qquad \qquad r \in \{3, 4\} \tag{21}
$$

$$
\sum_{i \in I_r} \sum_{t \in T} X_{i dt} \le M Y_{r d} \qquad \qquad r \in \{3, 4\}, d \in D \tag{22}
$$
\n
$$
Y_{r d} \le \sum_{i \in I_r} \sum_{t \in T} X_{i dt} \qquad \qquad r \in \{3, 4\}, d \in D \tag{23}
$$

Modelde yer alan değişkenlerin pozitif değerler almasını sağlayan kısıt ise kısıt (24)'tür.

$$
X_{idt}, Y_{rd}, Z_{dt}^1, Z_{dt}^2 \in \{0, 1\} \qquad i \in I, d \in D, t \in T, r \in R \tag{24}
$$

#### **KDS UYGULAMASI (IMPLEMENTATION OF THE DSS)**

Çalışmanın bu bölümünde KTP ile kullanarak elde edilen KDS'yi oluşturma basamakları ve KDS kullanılarak hazırlanan 2019-2020 güz dönemine ait ders çizelgesi verilecektir.

Bu çalışmanın amacı oluşturması uzun zaman alan DÇP için bir KDS oluşturarak öğretim elemanı ve öğrencilerin isteklerine uygun ders çizelgelerinin hızlı bir şekilde elde edilmesini sağlamaktır. Bu amacı gerçekleştirmek için önerilen KTP, MS Excel'in bir eklentisi olan Solver Studio kullanılarak oluşturulmuştur. Bu eklenti içinde programı kodlamak için Python programlama dili ve modeli çözmek için ise CBC açık kaynak kodlu çözücü kullanılmıştır.

KDS'nin çalıştırılabilmesi için öncelikle parametrelerin tanımlanması gerekmektedir. Parametrelerin tanımlanabilmesi için modelin kodlanması aşamasında girdi alanları oluşturularak modelin çözümünde kullanılacak tüm listeler MS Excel çalışma sayfalarında tablo olarak oluşturulmaktadır. Modelde kullanılan parametrelerin tanımlanması için oluşturulan girdi alanlarını göstermek amacıyla KDS'ye ait ekran görüntüleri kullanılacaktır (Ders sayısının fazla olduğu bu uygulamada fikir oluşturabilmek adına girdi ve çıktı alanları için kullanılan parametrelerin bir kısmı verilmiştir). Derslere ait kümelerin tanımlanması için oluşturulan girdi alanlarına ait KDS arayüzü ise Şekil 2'de yer almaktadır. MS Excel çalışma sayfasına tanımlanan girdi alanları gibi çıktı alanları da çalışma sayfaları (sekme/sheet) kullanılarak oluşturulmakta ve modelin çalıştırılması sonucu elde edilen çıktılar bu sayfaya yazdırılmaktadır.

|                              | Microsoft account<br>ADD-INS<br><b>HOME</b><br><b>INSERT</b><br><b>PAGE LAYOUT</b><br><b>FORMULAS</b><br><b>DATA</b><br><b>REVIEW</b><br>VIEW<br><b>FILE</b>          |                                                                   |                                 |                |                 |                              |                   |            |                |            |                        |                |                |                |                         |                  |                    |  |
|------------------------------|----------------------------------------------------------------------------------------------------|-------------------------------------------------------------------|---------------------------------|----------------|-----------------|------------------------------|-------------------|------------|----------------|------------|------------------------|----------------|----------------|----------------|-------------------------|------------------|--------------------|--|
|                              | Connections<br>Data Analysis<br>Show Model Show/Hide Data<br>Clear<br><b>R</b> From Access<br>$\bullet$<br>۵,<br>₽<br>매달<br>帽<br>ᄜ<br><b>AZ</b><br>$\circ$<br>c<br>۰Ó |                                                                   |                                 |                |                 |                              |                   |            |                |            |                        |                |                |                |                         |                  |                    |  |
|                              | From Web                                                                                                    | Properties<br>From Other<br>Refresh<br>Existing<br>Sort<br>Filter | <b>E</b> Reapply                | Text to        |                 | Data                         | Consolidate       | What-If    | Relationships  |            | Group Ungroup Subtotal |                |                | Solve          | <b>Edit Data</b>        |                  | Show Data in Color |  |
|                              | From Text                                                                                                    | $\frac{1}{60}$ Edit Links<br>$All -$<br>Connections<br>Sources -  | Advanced                        | Columns        | Fill            | <b>Duplicates Validation</b> |                   | Analysis - |                |            |                        |                |                | Model          |                         | SolverStudio -   |                    |  |
|                              |                                                                                                    | Get External Data<br>Sort & Filter<br>Connections                 |                                 |                |                 |                              | Data Tools        |            |                |            | Outline                |                | Analysis       |                | SolverStudio            |                  |                    |  |
| £<br>L32<br>$\times$<br>$-1$ |                                                                                                    |                                                                   |                                 |                |                 |                              |                   |            |                |            |                        |                |                |                |                         |                  |                    |  |
|                              | A                                                                                                    | B                                                                 | C                               | D              | E               | F                            | G                 | н          |                |            | K.                     | L M            | N              | $\circ$        | P<br>Q                  | $\mathsf{R}$     | S                  |  |
|                              |                                                                                                    |                                                                   | <b>Ders İle İlgili Bilgiler</b> |                |                 |                              |                   |            |                |            |                        |                |                | $L+LU$         |                         |                  | $L + LU$           |  |
|                              | <b>Dersler</b>                                                                                                    | Ders <i>İsimleri</i>                                              | Açılan                          | $I_U/I_G$      | $I_{P1}/I_{P2}$ | $I_r$                        | $W_i$             | $I_{D1}$   | $I_{D1}$       | $I_{D2}$   | $I_{D2}$               |                |                | $y_1$ Hazırlık |                         |                  | $\gamma_1$         |  |
| $\overline{2}$               |                                                                                                    |                                                                   | <b>Dersler</b>                  |                |                 |                              | $(I_{S2}/I_{S3})$ |            |                |            |                        |                |                |                |                         |                  |                    |  |
| $\overline{3}$               |                                                                                                    | $\mathbf{1}$                                                      | $\Omega$                        | $\overline{2}$ | 3               | 4                            | 5                 | 6          | $\overline{7}$ | 8          | 9                      |                | $\bf{0}$       | $\mathbf{1}$   |                         | $\boldsymbol{0}$ | $\mathbf{1}$       |  |
|                              | $\mathbf{1}$                                                                                                    | END1902 Bilgisayar Destekli Teknik Resim Gr1                      | 1                               | 1              | 1               | 1                            | 3                 | 0          | 0              | $\bf{0}$   | $\mathbf{1}$           | $\mathbf{0}$   | $\mathbf{1}$   | $\overline{2}$ | $\mathbf{1}$            | 5                | 6                  |  |
| 5                            | $\overline{2}$                                                                                                    | END1902 Bilgisayar Destekli Teknik Resim Gr2                      | 1                               | 1              | 1               | 1                            | 3                 | 0          | 0              | $\Omega$   | 1                      | $\mathbf{1}$   | 3              | 4              | $\overline{2}$          | 19               | 20                 |  |
| 6                            | END1912 İş Sağlığı ve Güvenliği 2 Gr1<br>$\overline{3}$                                                                                                    |                                                                   | 1                               | 1              | 1               | 1                            | 3                 | 1          | O              | 0          | 0                      | $\overline{2}$ | 5              | 6              | $\overline{\mathbf{3}}$ | 21               | 22                 |  |
|                              | $\overline{4}$                                                                                                    | END1912 İş Sağlığı ve Güvenliği 2 Gr2                             |                                 | $\mathbf{1}$   | $\mathbf{1}$    | 1                            | 3                 | 1          | O              | $\Omega$   | $\Omega$               | $\overline{3}$ | $\overline{7}$ | 8              | $\overline{4}$          | 30               | 31                 |  |
| 8                            | 5                                                                                                    | END2972 Yöneylem Arastırması 1 Gr1                                | 1                               | 1              | 1               | 2                            | 3                 | 1          | 0              | 0          | 0                      | $\overline{a}$ | 11             | 12             | 5                       | 36               | 37                 |  |
| 9                            | 6                                                                                                    | END2972 Yönevlem Arastırması 1 Gr1                                | 1                               | 1              | 1               | 2                            | 3                 | 1          | 0              | 0          | $\bf{0}$               | 5              | 19             | 20             | 6                       | 23               | 27                 |  |
| 10                           | $\overline{z}$                                                                                                    | END2962 Nümerik Analiz Gr1                                        | 1                               | $\mathbf{1}$   | $\mathbf{1}$    | 2                            | 3                 | 1          | 0              | $\Omega$   | $\bf{0}$               | 6              | 21             | 22             | $\overline{z}$          | 28               | 29                 |  |
| 11                           | 8                                                                                                    | END2962 Nümerik Analiz Gr2                                        | 1                               | 1              | 1               | 2                            | 3                 | 1          | 0              | 0          | $\mathbf{0}$           | $\overline{7}$ | 24             | 25             | 8                       | 18               | 26                 |  |
| 12                           | 9                                                                                                    | END2312 Ergonomi Gr1                                              | 1                               | 1              | $\mathbf{1}$    | 2                            | 3                 | 1          | 0              | $\Omega$   | $\Omega$               | 8              | 30             | 31             | 9                       | 34               | 39                 |  |
| 13                           | 10                                                                                                    | END2312 Ergonomi Gr2                                              | 1                               | 1              | 1               | 2                            | 3                 | 1          | 0              | $\Omega$   | $\Omega$               | 9              | 36             | 37             | 10                      | 32               | 33                 |  |
| 14                           | 11                                                                                                    | END2992 İstatistik Gr1                                            | 1                               | 1              | 1               | 2                            | 3                 | 1          | O              | $\Omega$   | $\Omega$               | 10             | 28             | 29             | 11                      | 35               | 38                 |  |
| 15                           | 12                                                                                                    | END2992 İstatistik Gr2                                            | $\mathbf{1}$                    | 1              | 1               | 2                            | 3                 | 1          | 0              | 0          | 0                      | 11             | 35             | 38             | 12                      | 3                | 4                  |  |
| 16                           | 13                                                                                                    | END2982 Üretim Sistemleri Gr1                                     | 1                               | 1              | $\mathbf{1}$    | 2                            | 3                 | 1          | 0              | 0          | $\Omega$               | 12             | 32             | 33             | 13                      | $\mathbf{1}$     | $\overline{2}$     |  |
| 17                           | 14                                                                                                    | END2982 Üretim Sistemleri Gr2                                     | 1                               | 1              | 1               | 2                            | 3                 | 1          | 0              | $\bf{0}$   | $\bf{0}$               |                |                |                |                         |                  |                    |  |
| 18                           | 15                                                                                                    | END3952 Tedarik Zinciri ve Lojistik Yönetimi G                    | 1                               | 1              | 1               | 3                            | 3                 | 1          | 0              | 0          | 0                      |                |                |                |                         |                  |                    |  |
| 19                           | 16                                                                                                    | END3952 Tedarik Zinciri ve Lojistik Yönetimi G                    | 1                               | 1              | 1               | 3                            | 3                 | 1          | 0              | $\bf{0}$   | $\bf{0}$               |                |                |                |                         |                  |                    |  |
| 20                           | 17                                                                                                    | <b>END3850 Karar Teorisi</b>                                      | 1                               | 1              | 1               | 3                            | 2                 | 1          | 0              | 0          | $\bf{0}$               |                |                |                |                         |                  |                    |  |
| 24                           | $\overline{10}$                                                                                                    | ENIDOROO F-45-4-140                                               | $\blacksquare$                  | $\blacksquare$ | $\blacksquare$  | $\mathbf{r}$                 | $\mathbf{\hat{}}$ | ٠          | $\sim$         | $\sqrt{2}$ | $\sim$                 |                |                |                |                         |                  |                    |  |

**Şekil 2.** Dersleri tanımlamak için gerekli olan girdi alanları *Figure 2. Necessary input areas to define courses*

Şekil 2'de yer alan *Açılan Dersler* sütunu tanımlanan derslerin o dönemde açılıp açılmadığını göstermektedir. Eğer o ders açılıyorsa 1, açılmıyorsa 0 rakamı ile tanımlanmaktadır. Aynı şekilde lisans/yüksek lisans sütunu ve sınıf/laboratuvar sütunları da tanımlanmaktadır.  $I_{II}/I_c$  olarak tanımlanan sütununda derslerin lisans mı lisansüstü programa mı ait olduğunu göstermektedir. Eğer değer 1 değerini alıyorsa o ders lisans programlarına ait bir dersi ifade etmektedir, 0 ise lisansüstü derslerini göstermektedir.  $I_{P_1}/I_{P_2}$  sütunu ise derslerin 1. öğretime mi yoksa 2. öğretime mi ait olduğunu belirtmektedir. Eğer 1 rakamı tanımlanmışsa ders 1. öğretime aittir aksi takdirde ders 2. öğretime aittir. I<sub>r</sub> sütunu derslerin hangi sınıfa ya da programa ait olduğunu göstermektedir. Bir rakamı birinci sınıfları, iki rakamı ise ikinci sınıfları göstermektedir. Beş ve daha büyük değerler ise lisansüstü programları ifade etmektedir.  $w_i$  ise derslerin iki saat ve üç saat olarak tanımlanmasını sağlamaktadır.  $I_{D1}$  ve  $I_{D2}$  sütunlarında ise 1 derslikleri, 0 bilgisayar laboratuvarlarını ifade etmektedir. Şekil 2'de sağ kısımda yer alan  $\gamma_1$  ise aynı günde yapılmak istenen dersleri göstermektedir.

Öğretim elemanlarının vermiş olduğu dersleri tanımlanması için oluşturulan girdi alanları ise Şekil 3'te verilen KDS'ye ait arayüzde <sup>ℎ</sup> *- Öğretim Elemanı (ÖE) Kümesi* olarak belirtilen sütunlarda yer almaktadır. Günler ve zaman aralıkları için oluşturulan kümeler de sırasıyla *D* ve *T* başlıklı sütunlarda tanımlanmıştır. Ayrıca *T* başlığı ile belirtilen kümede işaretlenmiş kısım ise 1. öğretim programları için kullanılabilecek olan zaman aralıklarını ifade etmektedir.  $\gamma_2$  ise aynı günde yapılmak istenen derslerin tanımlanması için kullanılan girdi alanını ifade etmektedir. Şekil 3'ün sağ kısmında yer alan konsol ise matematiksel modelin kodlandığı alanı göstermektedir. Model çıktı kısmında yer alan sonuçlar matematiksel modelin sonuçlarını göstermekte ve bu değerler sonuçların kullanıcılar tarafından kolayca okunabileceği çıktıları yazdırmak için oluşturulan çalışma sayfalarına yazdırılmaktadır.

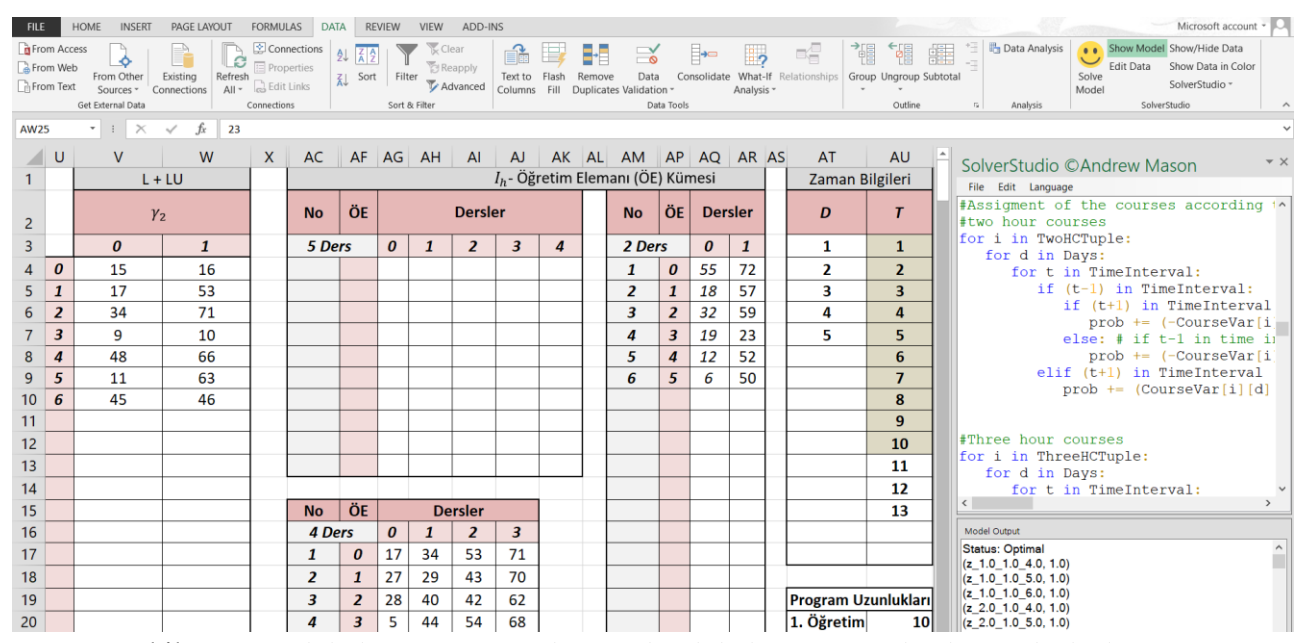

**Şekil 3.** Zaman bilgileri ve öğretim elemanı ders bilgilerinin tanımlandığı girdi alanları *Figure 3. Time information and instructors course information definition input fields*

| <b>FILE</b>           | <b>HOME</b><br><b>INSERT</b>                                                        |                         | <b>PAGE LAYOUT</b> | <b>FORMULAS</b>                                                | <b>DATA</b><br><b>REVIEW</b> | VIEW<br>ADD-INS                                                                                            |                   |                |                              |                                                            |                |                         |                             |                      |                                        |              |                |               |       |                       |                  |                                           | Microsoft account                    |                |
|-----------------------|-------------------------------------------------------------------------------------|-------------------------|--------------------|----------------------------------------------------------------|------------------------------|----------------------------------------------------------------------------------------------------|-------------------|----------------|------------------------------|------------------------------------------------------------|----------------|-------------------------|-----------------------------|----------------------|----------------------------------------|--------------|----------------|---------------|-------|-----------------------|------------------|-------------------------------------------|--------------------------------------|----------------|
| From Web<br>From Text | <b>G</b> From Access<br>$\triangle$<br>From Other<br>Sources -<br>Get External Data | Existing<br>Connections | Refresh<br>$All -$ | Connections<br>Le<br>Properties<br>a Edit Links<br>Connections | Filter<br>Sort               | $\overline{\mathbb{Z}}$ Clear<br>f.<br><b>E</b> Reapply<br>Flash<br>Text to<br>Advanced<br>Fill<br>Columns | Remove            |                | <b>Duplicates Validation</b> | Þ-<br>∺<br>Data<br>Consolidate<br>Analysis -<br>Data Tools | ۰,             |                         | ■合<br>What-If Relationships | 帽                    | 7<br>Group Ungroup Subtotal<br>Outline | 纁            |                | Data Analysis |       | 0.0<br>Solve<br>Model | <b>Edit Data</b> | Show Model Show/Hide Data<br>SolverStudio | Show Data in Color<br>SolverStudio - |                |
|                       |                                                                                     |                         |                    |                                                                | Sort & Filter                |                                                                                                    |                   |                |                              |                                                            |                |                         |                             |                      |                                        |              | $\overline{r}$ | Analysis      |       |                       |                  |                                           |                                      |                |
| <b>DX25</b>           | $\cdot$ : $\times$                                                                  | $\checkmark$ fx         |                    |                                                                |                              |                                                                                                    |                   |                |                              |                                                            |                |                         |                             |                      |                                        |              |                |               |       |                       |                  |                                           |                                      |                |
|                       | AW                                                                                  | <b>A&gt;AYAZBABEBC</b>  |                    | <b>BD</b>                                                      | <b>BEBFBCBFBIBJ</b>          | <b>BK</b>                                                                                                  | <b>BLBN BN CA</b> |                |                              | CB                                                         |                |                         |                             | <b>CCCD CE DE DC</b> | <b>DD</b>                              | <b>DE</b>    | <b>DF</b>      | DG            | DH DS |                       | <b>DT</b>        | <b>DU</b>                                 | <b>DV</b>                            | <b>DW</b>      |
|                       | İstenmeyen Günler                                                                   |                         |                    |                                                                | İstenen Günler               | İstenmeyen Zaman Aralıkları                                                                                |                   |                |                              | İstenen Zaman Aralıkları                                   |                |                         |                             |                      |                                        |              | $\alpha_1$     |               |       |                       |                  |                                           | $\alpha_2$                           |                |
| $\overline{2}$        | Ders \ Gün                                                                          | 1 2 3 4 5               |                    | Ders \ Gün                                                     | 1 2 3 4 5                    | Ders \ Zaman<br>Aralığı                                                                                    | 1 <sup>1</sup>    | $\overline{2}$ | $\overline{\mathbf{3}}$      | Ders \ Zaman<br><b>Aralığı</b>                             | 1              | 2 <sup>1</sup>          | 3                           |                      |                                        | d            |                | $W_i$         |       |                       |                  | d                                         | t                                    | $W_i$          |
| 3                     | 1                                                                                   | 0 0 0 0 0               |                    | $\mathbf{1}$                                                   | 100000                       | $\mathbf{1}$                                                                                               | 0 <sub>0</sub>    |                | $\mathbf 0$                  | 1                                                          | 0              |                         | $\mathbf{O}$                |                      | $\boldsymbol{0}$                       | $\mathbf{1}$ | $\overline{2}$ | 3             |       |                       | $\boldsymbol{0}$ | 1                                         | $\overline{2}$                       | $\overline{3}$ |
| 4                     | $\overline{2}$                                                                      | 0 0 0 0 0               |                    | $\overline{2}$                                                 | 100000                       | $\overline{2}$                                                                                             | $\mathbf{0}$      | $\mathbf{0}$   | $\mathbf 0$                  | $\overline{2}$                                             | 0              |                         | $\mathbf 0$                 | $\boldsymbol{0}$     | 6                                      | 1            | 1              | 3             |       |                       |                  |                                           |                                      |                |
| 5                     | 3                                                                                   | 0 0 0 0 0               |                    | $\overline{\mathbf{3}}$                                        | 0 0 0 0 1                    | 3                                                                                                    | $\overline{0}$    | $\mathbf 0$    | $\mathbf 0$                  | 3                                                          | $ 0 $ $ 0 $    |                         | $\mathbf 0$                 | $\mathbf{1}$         | 6                                      | $\mathbf{1}$ | $\overline{2}$ | 3             |       |                       |                  |                                           |                                      |                |
| 6                     | 4                                                                                   | 0 0 0 0 0               |                    | 4                                                              | 0 0 0 0 1                    | $\overline{4}$                                                                                             | $\mathbf{0}$      | $\mathbf 0$    | 0                            | 4                                                          | $ 0 $ $ 0 $    |                         | $\mathbf 0$                 | $\overline{2}$       | 50                                     | 1            | $\mathbf{1}$   | 3             |       |                       |                  |                                           |                                      |                |
|                       | 5                                                                                   | 0 0 0 0 0               |                    | 5                                                              | 0 0 0 0 0                    | 5                                                                                                    | $\mathbf{0}$      | $\mathbf 0$    | 0                            | 5                                                          | 0              |                         | $\Omega$                    | $\overline{3}$       | 50                                     | $\mathbf{1}$ | $\overline{2}$ | 3             |       |                       |                  |                                           |                                      |                |
| 8                     | 6                                                                                   | 0 0 0 0 0               |                    | 6                                                              | 0 0 0 0 0                    | 6                                                                                                    | 0                 | $\mathbf 0$    | 0                            | 6                                                          | $ 0 $ $ 0 $    |                         | $\mathbf{o}$                |                      |                                        |              |                |               |       |                       |                  |                                           |                                      |                |
| 9                     | $\overline{7}$                                                                      | 0 0 0 0 0               |                    | $\overline{7}$                                                 | 0 0 0 0 0                    | $\overline{7}$                                                                                             | $\overline{0}$    | $\mathbf 0$    | 0                            | $\overline{7}$                                             | $\mathbf{0}$   | $\overline{\mathsf{o}}$ | $\mathbf{o}$                |                      |                                        |              |                |               |       |                       |                  |                                           |                                      |                |
| 10                    | 8                                                                                   | 0 0 0 0 0               |                    | 8                                                              | 0 0 0 1 0                    | 8                                                                                                    | 0                 | $\mathbf 0$    | $\mathbf 0$                  | 8                                                          | $\overline{0}$ | 0                       | $\mathbf{0}$                |                      |                                        |              |                |               |       |                       |                  |                                           |                                      |                |
| 11                    | 9                                                                                   | 0 0 0 0 0               |                    | 9                                                              | 01000                        | 9                                                                                                    | $\overline{0}$    | $\mathbf 0$    | 0                            | 9                                                          | 0              |                         | $\mathbf 0$                 |                      |                                        |              |                |               |       |                       |                  |                                           |                                      |                |
| 12                    | 10                                                                                  | 00000                   |                    | 10                                                             | 0 1 0 0 0                    | 10                                                                                                    | $\overline{0}$    | $\mathbf 0$    | 0                            | 10                                                         | $ 0 $ $ 0 $    |                         | $\mathbf 0$                 |                      |                                        |              |                |               |       |                       |                  |                                           |                                      |                |
| 13                    | 11                                                                                  | 0 0 0 0 1               |                    | 11                                                             | 0 0 0 0 0                    | 11                                                                                                    | $ 0 $ 0           |                | 0                            | 11                                                         | 0              |                         | $\mathbf{O}$                |                      |                                        |              |                |               |       |                       |                  |                                           |                                      |                |
| 14                    | 12                                                                                  | 1 0 0 0 1               |                    | 12                                                             | olololo                      | 12                                                                                                    | $\mathbf{0}$      | $\mathbf 0$    | $\mathbf 0$                  | 12                                                         | 0              |                         | $\mathbf{O}$                |                      |                                        |              |                |               |       |                       |                  |                                           |                                      |                |
| 15                    | 13                                                                                  | 1 0 0 0 1               |                    | 13                                                             | 0 0 0 0 0                    | 13                                                                                                    | 0 <sup>1</sup>    |                | 0                            | 13                                                         | 0              |                         | $\Omega$                    |                      |                                        |              |                |               |       |                       |                  |                                           |                                      |                |
| 16                    | 14                                                                                  | 1 0 0 0 1               |                    | 14                                                             | 0 0 0 0 0                    | 14                                                                                                    | $\mathbf{0}$      | $\mathbf 0$    | 0                            | 14                                                         | 0              |                         | $\mathbf 0$                 |                      |                                        |              |                |               |       |                       |                  |                                           |                                      |                |
| 17                    | 15                                                                                  | 0 1 0 0 1               |                    | 15                                                             | 0 0 0 0 0                    | 15                                                                                                    | $\mathsf{o}$      | $\mathbf 0$    | $\mathbf 0$                  | 15                                                         | 0              |                         | $\mathbf 0$                 |                      |                                        |              |                |               |       |                       |                  |                                           |                                      |                |
| 18                    | 16                                                                                  | 0 1 0 0 1               |                    | 16                                                             | 0 0 0 0 0                    | 16                                                                                                    | $\mathbf{0}$      | $\mathbf 0$    | $\mathbf 0$                  | 16                                                         | 0              |                         | $\mathbf{o}$                |                      |                                        |              |                |               |       |                       |                  |                                           |                                      |                |
| 19                    | 17                                                                                  | 0 0 1 1 1               |                    | 17                                                             | 0 0 0 0 0                    | 17                                                                                                    | $\overline{0}$    | $\mathbf 0$    | $\mathbf 0$                  | 17                                                         | 0              |                         | $\mathbf 0$                 |                      |                                        |              |                |               |       |                       |                  |                                           |                                      |                |
| 20                    | 18                                                                                  | 0 0 0 0 0               |                    | 18                                                             | 0 0 0 0 0                    | 18                                                                                                    | $\mathbf{0}$      | $\mathbf 0$    | $\mathbf 0$                  | 18                                                         | 0              |                         | $\mathbf 0$                 |                      |                                        |              |                |               |       |                       |                  |                                           |                                      |                |
| 21                    | 19                                                                                  |                         |                    | 19                                                             | اماماماما                    | 19                                                                                                    | n n               |                | $\Omega$                     | 19                                                         | n n            |                         | $\cap$                      |                      |                                        |              |                |               |       |                       |                  |                                           |                                      |                |

**Şekil 4.** İstenen ve istenmeyen zaman aralıklarının tanımlandığı girdi alanları *Figure 4. Input fields where desired and undesired time intervals are defined*

Öğretim elemanlarının istekleri doğrultusunda bazı dersler belirli gün ya da zaman aralıklarında yapılmak istenebilir. Bu duruma ilaveten bazı günler ya da zaman aralıkları öğretim elemanları tarafından tercih edilmeyebilir. Bu durumlarda istenen zamanlar ya da tercih edilmeyen zamanları tanımlamak için Şekil 4'te yer alan listeler kullanılmaktadır. Burada yer alan istenmeyen günler kümesi tercih edilmeyen günleri göstermekte ve ders ile gün kesişimine 1 yazılarak belirtilmektedir. Aynı şekilde istenen günler listesinde yer alan ders gün kesişimine 1 yazıldığında ise istenen günler belirtilmektedir. İstenmeyen zaman aralıkları ve istenen zaman aralıkları listeleri de ders zaman aralığı kesişimine 1 yazılarak tanımlanmaktadır.  $\alpha_1$  ve  $\alpha_2$  ile belirtilen girdi alanları ise sırayla derslerin yapılmak istenmediği ve yapılmak istendiği zamanları tanımlamak için kullanılmaktadır.

KDS'yi çalıştırmak için 4 GB RAM'a sahip olan ve Intel® Core™ i5-3470 CPU işlemcili bilgisayar kullanılmıştır. Oluşturulan bu KDS kullanılarak 2019-2020 eğitim yılı güz dönemi ders programını hazırlanmıştır. Güz döneminde lisans programı müfredatında yer alan 25 ders sayısı, artan ders grup sayısına bağlı olarak toplam 43 ders olarak açılmıştır. Lisansüstü dersleri ise 1. öğretim ve 2. öğretim olacak şekilde toplamda 30 ders açılmıştır. Bu derslere tezsiz lisansüstü programları da eklendiğinde güz için açılan toplam ders sayısı 79'dur. Güz döneminde programlara ait olan bilgiler Çizelge 6'da yer almaktadır.

|                | Table 6. Program informations |               |              |           |  |  |  |  |  |  |  |
|----------------|-------------------------------|---------------|--------------|-----------|--|--|--|--|--|--|--|
| <b>No</b>      | Program                       | Program türü  | Öğretim türü | Ders says |  |  |  |  |  |  |  |
| 1              | Endüstri Mühendisliği         | Lisans        | 1.Öğretim    | 43        |  |  |  |  |  |  |  |
|                | (Türkçe Program + İngilizce   |               |              |           |  |  |  |  |  |  |  |
|                | Program)                      |               |              |           |  |  |  |  |  |  |  |
| $\overline{2}$ | Endüstri Mühendisliği         | Yüksek Lisans | 1.Öğretim    | 7         |  |  |  |  |  |  |  |
| 3              | Sistem Mühendisliği           | Yüksek Lisans | 1.Öğretim    | 7         |  |  |  |  |  |  |  |
| 4              | Endüstri Mühendisliği         | Doktora       | 1.Öğretim    | 4         |  |  |  |  |  |  |  |
| 5              | Endüstri Mühendisliği         | Yüksek Lisans | 2.Öğretim    | 5         |  |  |  |  |  |  |  |
| 6              | Mühendislik Yönetimi          | Yüksek Lisans | 2.Öğretim    | 5         |  |  |  |  |  |  |  |
| 7              | Iş Sağlığı ve Güvenliği       | Doktora       | 1.Öğretim    | 2         |  |  |  |  |  |  |  |
| 8              | İş Sağlığı ve Güvenliği       | Tezsiz Yüksek | 2.Öğretim    | 6         |  |  |  |  |  |  |  |
|                |                               | Lisans        |              |           |  |  |  |  |  |  |  |
|                | Toplam Ders Sayısı            |               |              |           |  |  |  |  |  |  |  |

**Çizelge 6**. Program bilgileri

KDS'yi kullanarak optimal olarak elde edilen ders çizelgesinin bir bölümü Çizelge 7 ve Çizelge 8'de yer almaktadır. Çizelge 7 ders programında yer alan bir gün için tüm programlara ait programı ifade ediyorken Çizelge 8'de lisans programlarında yer alan 4. sınıfların haftalık programını göstermektedir. KDS kullanılarak bir dakikadan kısa sürede oluşturulan güz dönemi ders çizelgesinde bölüm dışından alınarak kullanılan derslik sayısı sıfıra indirilmiştir. Bununla birlikte 1. öğretim programında yer alan dersler manuel olarak hazırlanan çizelgeye göre daha erken bitmektedir. Manuel olarak oluşturulan çizelge ile KDS ile oluşturulan çizelge için elde edilen sonuçların karşılaştırması Çizelge 9'da yer almaktadır. Elde edilen diğer kazanımlar ise şu şekilde sıralanabilir: (i) KDS sayesinde ders çizelgesi hazırlamak için gerekli olan bilgi kayıtlı hale getirilerek bilgi kayıplarının önüne geçilmiştir. Böylece çizelgeyi hazırlayan kişi değişse bile KDS sayesinde kolayca elde edilebilmektedir. (ii) Oluşturulan KDS sayesinde gerekli bilgiler temel bilgisayar bilgisine sahip olan kişiler tarafından sisteme kolayca girilebilmekte ve elde edilen çıktılar MS Excel çalışma sayfalarından kolayca okunabilmektedir. (iii) Bilgiler kayıtlı olduğu için oluşturulan sistem sayesinde aynı standartlara sahip çizelgeler elde edilebilmektedir. (iv) Oluşturulan matematiksel model sayesinde en uygun çözümler saniyeler içinde elde edilebilmektedir. (v) Lisans programı son sınıflarında yer alan öğrencilerin programlarında belirli günler boşaltılarak staj için kolaylık sağlamaktadır.

| Saat\Derslik | 1.derslik          | 2.derslik          | <b>Table 7.</b> Course schedule of the monday for all programs<br>3.derslik | 4.derslik      | 5.derslik        | 6.derslik            |  |  |  |
|--------------|--------------------|--------------------|-----------------------------------------------------------------------------|----------------|------------------|----------------------|--|--|--|
| 09.00-10.00  | END2312 Gr1        |                    |                                                                             |                |                  | Servis dersleri icin |  |  |  |
| 10.00-11.00  | <b>END2312 Gr1</b> |                    | Servis dersleri için kullanılmaktadır                                       |                | kullanılmaktadır |                      |  |  |  |
| 11.00-12.00  | <b>END2312 Gr1</b> |                    |                                                                             |                | <b>END5020</b>   |                      |  |  |  |
| 12.00-13.00  | <b>END1912 Gr1</b> | <b>END1912 Gr2</b> | <b>END4390</b>                                                              | <b>END4480</b> | <b>END5020</b>   |                      |  |  |  |
| 13.00-14.00  | <b>END1912 Gr1</b> | <b>END1912 Gr2</b> | <b>END4390</b>                                                              | <b>END4480</b> | <b>END5020</b>   |                      |  |  |  |
| 14.00-15.00  | <b>END1912 Gr1</b> | <b>END1912 Gr2</b> | <b>END2312 Gr1</b>                                                          | <b>END5200</b> | <b>END6325</b>   |                      |  |  |  |
| 15.00-16.00  | <b>END4890</b>     | <b>END4680</b>     | <b>END2312 Gr1</b>                                                          | <b>END5200</b> | <b>END6325</b>   |                      |  |  |  |
| 16.00-17.00  | <b>END4890</b>     | <b>END4680</b>     | <b>END2312 Gr1</b>                                                          | <b>END5200</b> | <b>END6325</b>   |                      |  |  |  |
| 17.00-18.00  |                    |                    |                                                                             |                |                  |                      |  |  |  |
| 18.00-19.00  |                    |                    |                                                                             |                |                  |                      |  |  |  |
| 19.00-20.00  | <b>END5200</b>     | <b>END5020</b>     | <b>END5310</b>                                                              |                |                  |                      |  |  |  |
| 20.00-21.00  | <b>END5200</b>     | <b>END5020</b>     | <b>END5310</b>                                                              |                |                  |                      |  |  |  |
| 21.00-22.00  | <b>END5200</b>     | <b>END5020</b>     | <b>END5310</b>                                                              |                |                  |                      |  |  |  |

**Çizelge 7.** Tüm programlar için pazartesi gününe ait ders çizelgesi

| Saat\Gün<br>Pazartesi |                |                | Salı | Carşamba | <b>THOIC 0.</b> COMPLE SCHEMME 01 THE INFORMS | Persembe       |                | Cuma           |
|-----------------------|----------------|----------------|------|----------|-----------------------------------------------|----------------|----------------|----------------|
| $09.00 -$             |                |                |      |          |                                               |                | <b>END4982</b> | <b>END4982</b> |
| 10.00                 |                |                |      |          |                                               |                | Gr1            | Gr2            |
| $10.00 -$             |                |                |      |          |                                               |                | <b>END4982</b> | <b>END4982</b> |
| 11.00                 |                |                |      |          |                                               |                | Gr1            | Gr2            |
| $11.00 -$             |                |                |      |          | <b>END4992</b>                                | <b>END4992</b> | <b>END4982</b> | <b>END4982</b> |
| 12.00                 |                |                |      |          | Gr1                                           | Gr2            | Gr1            | Gr2            |
| $12.00 -$             | <b>END4390</b> | <b>END4480</b> |      |          | <b>END4992</b>                                | <b>END4992</b> |                |                |
| 13.00                 |                |                |      |          | Gr1                                           | Gr2            |                |                |
| $13.00 -$             | <b>END4390</b> | <b>END4480</b> |      |          | <b>END4992</b>                                | <b>END4992</b> | <b>END4690</b> | <b>END4820</b> |
| 14.00                 |                |                |      |          | Gr1                                           | Gr2            |                |                |
| 14.00-                |                |                |      |          |                                               |                | <b>END4690</b> | <b>END4820</b> |
| 15.00                 |                |                |      |          |                                               |                |                |                |
| $15.00 -$             | <b>END4890</b> | <b>END4680</b> |      |          |                                               |                |                |                |
| 16.00                 |                |                |      |          |                                               |                |                |                |
| $16.00 -$<br>17.00    | <b>END4890</b> | <b>END4680</b> |      |          |                                               |                |                |                |

*Table 8. Course schedule of the 4th class*

**Çizelge 9**. Manuel ve KDS ile oluşturulan çizelgelerin karşılaştırılması *Table 9. Comparision of the schedules created by manual and decision support system* 

| Acıklama                                              | Manuel olarak<br>oluşturulan çizelge | <b>KDS</b> ile<br>oluşturulan çizelge |  |  |  |  |
|-------------------------------------------------------|--------------------------------------|---------------------------------------|--|--|--|--|
| Çizelgenin oluşturulma süresi                         | >1 hafta                             | <1 dakika                             |  |  |  |  |
| Bölüm dışından temin edilen derslik sayısı            |                                      |                                       |  |  |  |  |
| Akşam saatlerine yazılan ders sayısı (1.öğretim için) |                                      |                                       |  |  |  |  |
| Lisans son sınıflarda boş bırakılan gün sayısı:       |                                      |                                       |  |  |  |  |
| 3. siniflar                                           |                                      |                                       |  |  |  |  |
| 4. siniflar                                           |                                      |                                       |  |  |  |  |

#### **SONUÇLAR VE GELECEK ÇALIŞMASI (CONCLUSION AND FUTURE WORKS)**

Bu çalışmada YTÜ-EM Bölümü'ne ait ders çizelgeleri ele alınmıştır. Kullanılan derslik sayısının az olması ve artan öğrenci sayısına bağlı olarak artan ders sayısıyla birlikte müfredatın değişmesiyle ders çizelgelerinin elle oluşturulması oldukça zor olmaktadır. Son dönemlerde son sınıflarda yer alan öğrencilerin uzun dönemli stajlarda yer almak için ders programlarında günleri boşaltmaya çalışmak istemesi ile de problem daha da zor bir hale gelmiştir. YTÜ-EM'ye ait DÇP için bir KTP modeli önerilmiştir ve bu modelin açık kaynak kodlu bir çözücü ile çözebilen bir KDS geliştirilmiştir. Bu KDS sayesinde bölümün kurallarına ve öğretim elemanlarının isteklerine uygun ders çizelgeleri kısa sürede optimal olarak elde edilmektedir. Gelecek çalışmalardaki amacımız bu sistemi web-tabanlı bir yapı haline getirerek aynı probleme sahip olan kurumların kolayca erişebileceği bir sisteme dönüştürebilmektir.

#### **KAYNAKLAR (REFERENCES)**

- Abdelhalim, E. A., & El Khayat, G. A., 2016, An information visibility-based university timetabling for efficient use of learning spaces (IVUT), *Egyptian Informatics Journal*, *17*(3), 315–325.
- Al-Qaheri, H., Hasan, M. K., & Al-Husain, R., 2011, A decision support system for a three-stage university course scheduler with an application to College of Business Administration, Kuwait University, *International Journal of Data Analysis and Information Systems*, *3*(2), 95–110.
- Altunay, H., & Eren, T., 2016, Ders programı çizelgeleme problemi içn 0-1 tamsayılı programlama modeli ve bir örnek uygulama, *Uludağ University Journal of The Faculty of Engineering*, *21*(2), 473–488.
- Ateş, A. M., & Kestane, Ö., 2014, Üniversiteler için haftalık ders programı hazırlama yazılımı, *SDU Teknik*

*Bilimler Dergisi*, *4*(2), 1–11.

- Babaei, H., Karimpour, J., & Hadidi, A., 2015, A survey of approaches for university course timetabling problem, *Computers & Industrial Engineering*, *86*, 43–49. https://doi.org/http://dx.doi.org/10.1016/j.cie.2014.11.010.
- Bakır, M. A., & Aksop, C., 2008, A 0-1 integer programming approach to a university timetabling problem, *Hacettepe Journal of Mathematics and Statistics*, *37*(1), 41–55.
- Burke, E., Jackson, K., Kingston, J. H., & Weare, R., 1997, Automated university timetabling: The state of the art, *The Computer Journal*, *40*(9), 565–571.
- Burke, E. K., Marecek, J., Parkes, A. J., & Rudova, H., 2010, Decomposition, reformulation, and diving in university course timetabling, *Computers & Operations Research*, *37*(3), 582–597.
- Daskalaki, S., & Birbas, T., 2005, Efficient solutions for a university timetabling problem through integer programming, *European Journal of Operational Research*, *160*(1), 106–120.
- Daskalaki, S., Birbas, T., & Housos, E., 2004, An integer programming formulation for a case study in university timetabling, *European Journal of Operational Research*, *153*(1), 117–135.
- Demir, Y., & Çelik, C., 2016, Müfredat bazlı akademik zaman çizelgeleme probleminin çözümüne tam sayılı doğrusal programlama yaklaşımı, *Gazi Üniversitesi Mühendislik-Mimarlık Fakültesi Dergisi*, *31*(1), 145–159.
- Dimopoulou, M., & Miliotis, P., 2001, Implementation of a university course and examination timetabling system, *European Journal of Operational Research*. https://doi.org/10.1016/S0377-2217(00)00052-7.
- Eren, T., Taş, C., & Bedir, N., 2018, 0-1 tam sayıı programlama ile ders programı çizelgeme probleminin çözümü: Bir Yüksek öğretim kurumda uygulama, *Harran Üniversitesi Mühendislik Dergisi*, *3*(3), 166–175.
- Ertuğrul, İ., & Öztaş, G. Z., 2016, Ders programı oluşturulmasında 0-1 tam sayılı bulanık hedef programlama yaklaşımı, *Ömer Halisdemir Üniversitesi İktisadi ve İdari Bilimler Fakültesi Dergisi*, *9*(1), 159–177.
- Fonseca, G. H. G., Santos, H. G., Carrano, E. G., & Stidsen, T. J. R., 2017, Integer programming techniques for educational timetabling, *European Journal of Operational Research*, *262*(1), 28–39.
- Güler, M. G., & Geçici, E., 2020, A spreadsheet based decision support system for examination timetabling, *Turkish Journal of Electrical Engineering & Computer Sciences*, *28*(3), 1584–1598.
- Günalay, Y., & Şahin, T., 2006, A decision support system for the university timetabling problem with instructor preferences, *Asian Journal of Information Technology*, *5*(12), 1479–1484.
- Kamışlı Öztürk, Z., Kasımbeyli, N., Sağır Özdemir, M., Soyuöz Acar, M., Özçetin, E., Alegöz, M., & Ceylan, G., 2016, Kullanıcı tercihlerinin dikkate alınması durumunda üniversite ders çizelgeleme problemi, *Endüstri Mühendisliği Dergisi*, *27*(1), 2–16.
- Kökçen, H., Özdemir, R., & Ahlatcıoğlu, M., 2014, Üniversite ders zaman çizelgeleme problemi için ikili tamsayılı bir model ve bir uygulama, *İstanbul Üniversitesi İşletme Fakültesi Dergisi*, *43*(1), 28–54.
- Lemos, A., Melo, F. S., Monteiro, P. T., & Lynce, I., 2019, Room usage optimization in timetabling: A case study at Universidade de Lisboa, *Operations Research Perspectives*, *6*, 100092.
- Miranda, J., 2010, eClasSkeduler: a course scheduling system for the executive education unit at the Universidad de Chile, *Interfaces*, *40*(3), 196–207. https://doi.org/10.1287/inte.1090.0485.
- Miranda, J., Rey, P. A., & Robles, J. M., 2012, udpSkeduler: a web architecture based decision support system for course and classroom scheduling, *Decision Support Systems*, *52*(2), 505–513. https://doi.org/10.1016/j.dss.2011.10.011.
- Oladokun, V. O., & Badmus, S. O., 2008, An integer linear programming model of a university course timetabling problem, *The Pacific Journal of Science and Technology*, *9*(2), 426–431.
- Phillips, A. E., Waterer, H., Ehrgott, M., & Ryan, D. M., 2015, Integer programming methods for largescale practical classroom assignment problems, *Computers & Operations Research*, *53*, 42–53.
- Piechowiak, S., & Kolski, C., 2004, Towards a generic object oriented decision support system for university timetabling: an interactive approach, *International Journal of Information Technology & Decision Making*, *3*(01), 179–208.

*Python,* Retrieved July 30, 2019, from https://www.python.org/

- Sánchez-Partida, D., Martínez-Flores, J. L., & Olivares-Benítez, E., 2014, An integer linear programming model for a university timetabling problem considering time windows and consecutive periods, *Journal of Applied Operational Research*, *6*(3), 158–173.
- Schimmelpfeng, K., & Helber, S., 2007, Application of a real-world university-course timetabling model solved by integer programming, *Or Spectrum*, *29*(4), 783–803.
- Siddiqui, A. W., Raza, S. A., & Tariq, Z. M., 2018, A web-based group decision support system for academic term preparation, *Decision Support Systems*, *114*, 1–17, https://doi.org/https://doi.org/10.1016/j.dss.2018.08.005

*Solver Studio,* Retrieved November 1, 2019, from https://solverstudio.org/

- Uçar, U., İşleyen, S., & Demir, Y., 2015, Ders çizelgeleme probleminin bulanık AHP ve çok amaçlı karışık tam sayılı matematiksel modelle çözümü, *Gazi Üniversitesi Fen Bilimleri Dergisi Part C: Tasarım ve Teknoloji*, *3*(3), 513–523.
- Vermuyten, Hendrik Lemmens, S., Marques, I., & Beliën, J., 2016, Developing compact course timetables with optimized student flows, *European Journal of Operational Research*, *251*(2), 651–661.